# Επιστηµονικός Υπολογισµός Ι Ενότητα 1 - Εισαγωγή

Ευστράτιος Γαλλόπουλος

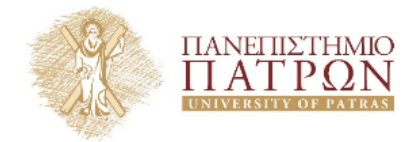

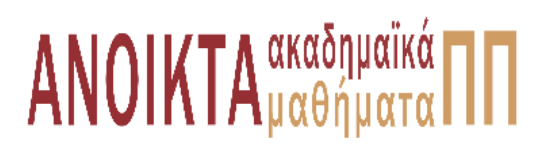

**'Ασκηση 1** — Τι ονομάζουμε "υπολογιστικούς πυρήνες"; Να δώσετε 3 παραδείγματα τέτοιων πυρήνων.

**Απάντηση —** ∆ιαδικασίες (που µπορεί να είναι υποπρογράµµατα που συνήθως αντιστοιχούν σε συγκεκριµένες µαθηµατικές διεργασίες ή υπολογισµούς) στις οποίες αναλώνεται σηµαντικό ποσοστό του χρόνου εκτέλεσης του προγράµµατος εφαρµογής που µελετάµε. Για το λόγο αυτό σηµαντικό ϐήµα στη µείωση του χρόνου εκτέλεσης ενός προγράµµατος εφαρµογής είναι η εύρεση των υπολογιστικών πυρήνων του και η επιτάχυνση της εκτέλεσής τους (π.χ. µε χρήση καλύτεϱου αλγορίθµου κ.λπ.) Παραδείγµατα : α) Πολλαπλασιασµός µητρώου µε διάνυσµα, ϐ) ταχύς µετασχηµατισµός Fourier, γ) γεννήτρια τυχαίων αριθµών.

**΄Ασκηση 2 —** Με ϐάση ποια κριτήρια αξιολογούνται τα εργαλεία επιστηµονικού υπολογισµού ;

**Απάντηση —** Τα κύρια κριτήρια που χρησιµοποιούνται για την αξιολόγηση των εργαλείων του επιστηµονικού υπολογισµού είναι α) η ακρίβεια, ϐ) η ταχύτητα, γ) το κόστος και δ) οι ενεργειακές ανάγκες.

**΄Ασκηση 3 —** Να αναφέρεται τις πέντε κύριες πηγές σφαλµάτων στον επιστηµονικό υπολογισµό.

**Απάντηση —** Επιλύοντας το πρόβλημα στον υπολογιστή έχουμε να αντιμετωπίσουμε σφάλματα που οφείλονται 1) στα δεδοµένα, 2) στη διακριτοποίηση των εξισώσεων, 3) στη διακριτοποίηση των πραγµατικών αριθµών µε αριθµούς κινητής υποδιαστολής (α.κ.υ.) και στις περιορισµένης ακρίβειας αριθµητικές πράξεις µε αυτούς τους αριθµούς. 4) Στον περιορισµό της πεπερασµένης επανάληψης στις επαναληπτικές µεθόδους για την εύρεση του αποτελέσµατος, λ.χ. των ϱιζών µη γραµµικής εξίσωσης, των ιδιοτιµών ενός µητρώου, κλπ. Στις µεθόδους αυτές ϐασιζόµαστε στη σύγκλιση, αλλά στον υπολογιστή είµαστε υποχρεωµένοι να σταµατήσουµε τις επαναλήψεις όταν κάποιος δείκτης µέτρησης σφάλµατος γίνει αρκετά µικρός. 5) Σε δεδοµένα και ενδιάµεσα αποτελέσµατα τα οποία δεν έχουν προβλεφθεί από τη λογικής της µεθόδου επίλυσης.

#### **΄Ασκηση 4 —** ΄Εστω ο παρακάτω κώδικας MATLAB

```
n = 20000; \text{rand('state', 0)};for i = 1:n,
    A(i) = i;
    B(i) = round(rand(1,1)*n);C(i) = A(i) + B(i);end
figure
plot(B,C,'.r');
```
- 1. Να πείτε τι κάνει ο κώδικας αυτός.
- 2. Να γράψετε κώδικα ο οποίο ϑα µετρήσει αξιόπιστα τον χρόνο εκτέλεσης του παραπάνω κώδικα.
- 3. Να γράψετε κώδικα ο οποίος ϑα ϐελτιώνει το χρόνο εκτέλεσης του παραπάνω κώδικα.
- **Απάντηση —** 1.Ο παραπάνω κώδικας αρχικά δηµιουργεί ένα διάνυσµα γραµµή C, στοιχείο προς στοιχείο το οποίο στην *i*−οστή θέση θα περιέχει το άθροισμα των στοιχείων *i* και ενός στογγυλοποιηµένου αριθµού που έχει παραχθεί τυχαία από την οµοιόµορφη κατανοµή στο διάστημα  $[0, n]$ . Για την παραγωγή τυχαίου αριθμού χρησιμοποιείται η ενδογενής συνάρτη-

ση rand, η οποία στην αρχή έχει οριστεί να χρησιµοποιεί τον random number generator, 'state' και σαν seed το 0. Τέλος, παράγει µια γραφική παράσταση µε κόκκινα σηµεία της μορφής  $(B_i,C_i).$ 

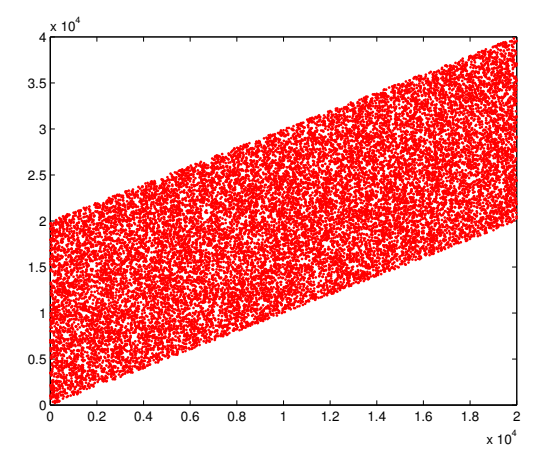

### $\Box$

2.Για να χρονοµετρήσουµε αξιόπιστα πρέπει να εκτελέσουµε έναν κώδικα αρκετές ϕορές και να πάρουµε κάποιο µέσο όρο. Αυτό συµβαίνει γιατί λόγω διαφόρων διεργασιών που µπορεί να τρέχουν στο παρασκήνιο του υπολογιστικού µας συστήµατος, άλλοτε να ϐλέπουµε τον κώδικά µας να επιβραδύνεται και άλλοτε να επιταχύνει. Επιπλέον η πρώτη εκτέλεση του κώδικα δεν πρέπει να χρονοµετράτε καθώς ϑεωρείτε εκτέλεση προθέρµανσης, µιας και κατά την πρώτη εκτέλεση πληρώνουµε και το κόστος µεταφοράς των δεδοµένων στην κύρια µνήµη. Οπότε για τον παραπάνω κώδικα µια αξιόπιστη χρονοµέτρηση ϑα ήταν η εξής

```
n = 20000; rand('state',0);
for i = 1:n,
    A(i) = i;B(i) = round(rand(1,1)*n);C(i) = A(i) + B(i);end
figure
plot(B,C,'.r');
tic
for j = 1:10,
 n = 20000; \text{rand('state', 0)};for i = 1:n,
      A(i) = i;B(i) = round(rand(1,1)*n);C(i) = A(i) + B(i);end
  figure
 plot(B,C,'.r');
end
elapsed_time = toc;
avg time = elapsed time/10;
```
Αν τρέξουµε τον παρακάτω κώδικα στο MATLAB παρατηρούµε ότι ο χρόνος εκτέλεσης του προγράµµατος είναι περίπου 0.1386 δευτερόλεπτα.

c Ε. Γαλλόπουλος 2014-2015 Επιστηµονικός Υπολογισµός Ι

3.Θα χρησιµοποιήσουµε διανυσµατικές εντολές για να ϐελτιώσουµε το χρόνο εκτέλεσης του προβλήµατος

```
n = 20000; \text{rand('state', 0)};for i = 1:n,
   A(i) = i;B(i) = round(rand(1,1)*n);C(i) = A(i) + B(i);end
figure
plot(B,C,'.r');
tic
for j = 1:10,
 n = 20000; \text{rand('state', 0)};for i = 1:n,
     A(i) = i;B(i) = round(rand(1,1)*n);C(i) = A(i) + B(i);end
 figure
 plot(B,C,'.r');
end
elapsed_time = toc;
avg_time = elapsed_time/10;
```

```
n = 20000; \text{rand('state', 0)};A = (1:n);B = \text{round}(\text{rand}(1, n) * n);
figure
plot(B,C,'.r');
tic
for i = 1:10,
n = 20000; \text{rand('state', 0)};A = (1:n):B = \text{round}(\text{rand}(1, n) * n);figure
plot(B,C,'r');end
elapsed_time = toc;
avg_time = elapsed_time/10;
```
Ο νέος χρόνος εκτέλεσης µειώνεται σε 0.0836 δευτερόλεπτα.

## **Σηµείωµα Αναφοράς**

Copyright Πανεπιστήµιο Πατρών, Ευστράτιος Γαλλόπουλος 2015, ¨Επιστηµονικός Υπολογισµός Ι¨, ΄Εκδοση : 1.0 Πάτρα 2013-2014.

∆ιαθέσιµο από τη δικτυακή διεύθυνση : <https://eclass.upatras.gr/courses/CEID1096/>

# **Σηµείωµα Αδειοδότησης**

Το παρόν υλικό διατίθεται µε τους όρους της άδειας χρήσης Creative Commons Αναφορά, Μη Εµπορική Χρήση, ΄Οχι ∆ιανοµή 4.0 ή µεταγενέστερη, ∆ιεθνής ΄Εκδοση. Εξαιρούνται τα αυτοτελή έργα τρίτων π.χ. ϕωτογραφίες, διαγράµµατα κ.λ.π., τα οποία εµπεριέχονται σε αυτό και τα οποία αναφέρονται µαζί µε τους όρους χρήσης τους στο ''Σηµείωµα Χρήσης ΄Εργων Τρίτων''.

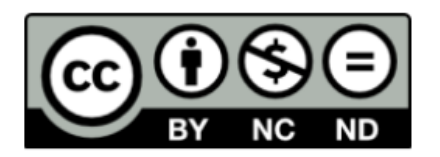

Ως Μη Εµπορική ορίζεται η χρήση :

- που δεν περιλαµβάνει άµεσο ή έµµεσο οικονοµικό όφελος από την χρήση του έργου, για το διανοµέα του έργου και αδειοδόχο
- που δεν περιλαµβάνει οικονοµική συναλλαγή ως προϋπόθεση για τη χρήση ή πρόσβαση στο έργο
- που δεν προσπορίζει στο διανοµέα του έργου και αδειοδόχο έµµεσο οικονοµικό όφελος (π.χ. διαφηµίσεις) από την προβολή του έργου σε διαδικτυακό τόπο Ο δικαιούχος µπορεί να παρέχει στον αδειοδόχο ξεχωριστή άδεια να χρησιµοποιεί το έργο για εµπορική χρήση, εφόσον αυτό του ζητηθεί.

# **Χρηµατοδότηση**

- Το παρόν εκπαιδευτικό υλικό έχει αναπτυχθεί στο πλαίσιο του εκπαιδευτικού έργου του διδάσκοντα.
- Το έργο «Ανοικτά Ακαδηµαϊκά Μαθήµατα στο Πανεπιστήµιο Πατρών» έχει χρηµατοδοτήσει µόνο τη αναδιαµόρφωση του εκπαιδευτικού υλικού
- Το έργο υλοποιείται στο πλαίσιο του Επιχειρησιακού Προγράµµατος «Εκπαίδευση και ∆ια Βίου Μάθηση» και συγχρηµατοδοτείται από την Ευρωπαϊκή ΄Ενωση (Ευρωπαϊκό Κοινωνικό Ταµείο) και από εθνικούς πόρους.

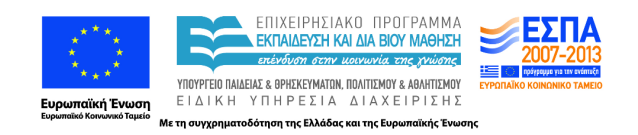